# Démo de Marp slides !

Ces slides peuvent être rédigés dans VSCode et visualisés avec Marp.

Cf [Marp.app](https://marp.app/)

On peut les exporter comme une présentation HTML/js interactive, depuis VSCode, et ensuite convertir cette présentation comme un PDF.

© This document is © Lilian Besson, 2021 see <https://github.com/Naereen/slides/>

## Paragraphs 2

On my theme, paragraphs have justified text by default!

This is random paragraph: Et commodo culpa adipisicing culpa irure officia excepteur. Irure exercitation veniam laboris quis elit tempor amet pariatur aute est dolore. Excepteur cillum sint in ea laborum in ex duis laboris nostrud minim.

This is random paragraph: Et commodo culpa adipisicing culpa irure officia excepteur. Irure exercitation veniam laboris quis elit tempor amet pariatur aute est dolore. Excepteur cillum sint in ea laborum in ex duis laboris nostrud minim.

This is random paragraph: Et commodo culpa adipisicing culpa irure officia excepteur. Irure exercitation veniam laboris quis elit tempor amet pariatur aute est dolore. Excepteur cillum sint in ea laborum in ex duis laboris nostrud minim.

### Paragraphs

- 1. This is random paragraph: Et commodo culpa adipisicing culpa irure officia excepteur. Irure exercitation veniam laboris quis elit tempor amet pariatur aute est dolore. Excepteur cillum sint in ea laborum in ex duis laboris nostrud minim.
- 2. This is random paragraph: Et commodo culpa adipisicing culpa irure officia excepteur. Irure exercitation veniam laboris quis elit tempor amet pariatur aute est dolore. Excepteur cillum sint in ea laborum in ex duis laboris nostrud minim.
- 3. This is random paragraph: Et commodo culpa adipisicing culpa irure officia excepteur. Irure exercitation veniam laboris quis elit tempor amet pariatur aute est dolore. Excepteur cillum sint in ea laborum in ex duis laboris nostrud minim.

# Maths using  $\cancel{E}TEX$  notations

#### Maths, with MathJax

Inline equations, as for instance the classic  $\Delta = b^2 - 4ac$  and  $x_{1,2} = \frac{-b \pm \sqrt{\Delta}}{2a}$ , or display equations as this one:

$$
J_\alpha(x)=\sum_{m=0}^\infty\frac{(-1)^m}{m!\,\Gamma(m+\alpha+1)}\Big(\frac{x}{2}\Big)^{2m+\alpha}
$$

#### More maths

$$
\begin{aligned} &4\sum_{n=1}^{+\infty}\rho_n^2\sin^2nh=\frac{1}{2\pi}\int_{-\pi}^{\pi}|f(x+h)-f(x-h)|^2dx.\\ &4\sum_{n=1}^{+\infty}\rho_n^2\sin^2nh=\frac{1}{2\pi}\int_{-\pi}^{\pi}|f(x+h)-f(x-h)|^2dx.\\ &4\sum_{n=1}^{+\infty}\rho_n^2\sin^2nh=\frac{1}{2\pi}\int_{-\pi}^{\pi}|f(x+h)-f(x-h)|^2dx.\\ &4\sum_{n=1}^{+\infty}\rho_n^2\sin^2nh=\frac{1}{2\pi}\int_{-\pi}^{\pi}|f(x+h)-f(x-h)|^2dx. \end{aligned}
$$

See <https://naereen.github.io/StrapDown.js/example3.html>

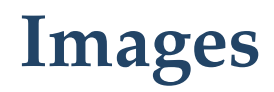

J'ai essayé de faire de ce slide un "titre" avec :

<!-- \_class: titre -->

### Using images

Image left aligned (default): width:250  $width:250$ 

Image centered:

width:250

Image right aligned:

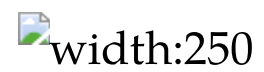

![width:250](<u>logo.png</u>) ! [width:250] (logo.png#left) ![width:250](logo.png#right) ![width:250](logo.png#center)

### Change width/height of image

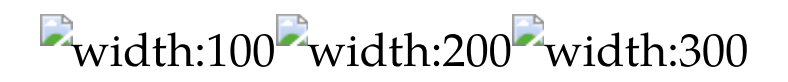

![width:100](logo.png)  $!\overline{[width:200]}(\overline{\underline{logo.ppg}})$ ![width:300](logo.png)

Titre footer en bas à gauche,  $\circ$  2021 Lilian [Besson](https://perso.crans.org/besson/), ([GitHub/@Naereen\)](https://github.com/Naereen), sous [licence](https://lbesson.mit-license.org/) MIT  $\cdot$  \$ 9/20

### Code listing

In OCaml, for instance:

```
let rec fact n = n;
type 'a Tree = Leaf | Node of ('a Tree,
'a,
'a Tree);;
```
Using this Markdown code:

```
```ocaml
let rec fact n = n;
type 'a Tree = Leaf | Node of ('a Tree,
'a,
'a Tree);;
\sim
```
 $\Box$  Titre header en haut à gauche

#### Bullet list

- One
- Two
- Three
- One
- Two
- Three

Titre footer en bas à gauche, © 2021 Lilian [Besson](https://perso.crans.org/besson/), ([GitHub/@Naereen\)](https://github.com/Naereen), sous [licence](https://lbesson.mit-license.org/) MIT  $\S 11/20$ 

## Fragmented list

- One
- Two
- Three

Lists using  $*$  should appear one at a time, in the produced HTML or PDF.

- \* One
- \* Two
- **Three**

See <https://github.com/marp-team/marpit/issues/145>

#### Hex color (White BG + Black text)

Demo of using

 $![bg](\#fff)$  <!-- white background: default --> ![](#000) <!-- black text: default -->

to change font color and slide background. (Marp Markdown's syntax extension)

#### Named color (black BG + white text)

Demo of using

 $\mathsf{L}[\mathsf{bg}]$ (black)  $\qquad$  <!-- black background: ugly -->

to change font color and slide background. (Marp Markdown's syntax extension)

Titre footer en bas à gauche, © 2021 Lilian [Besson](https://perso.crans.org/besson/), ([GitHub/@Naereen\)](https://github.com/Naereen), sous [licence](https://lbesson.mit-license.org/) MIT S 14/20

## RGB values (Orange BG + White text)

Demo of using

 $\log$  (rgb(255,128,0))  $\leq$  -- orange background: ugly

to change font color and slide background. (Marp Markdown's syntax extension)

Titre footer en bas à gauche, © 2021 Lilian [Besson](https://perso.crans.org/besson/) , ([GitHub/@Naereen\)](https://github.com/Naereen), sous [licence](https://lbesson.mit-license.org/) MIT  $\S 15/20$ 

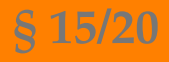

### Slides split in two-columns?

See <https://github.com/marp-team/marpit/issues/137>

- item
- item

Image on left side:

Image on right background side

## TODO:

- [ ] Titles are NOT top aligned yet, I managed to obtain this on old Marp, I want it again!
- [ ] [fontify](https://github.com/Naereen/fontify/) and my own [handwriting](https://naereen.github.io/My-Own-HandWriting-Font/) font don't work yet!
- [ ] Test de ligature fi if si tl rst rest Naereen
- [ ] How to export slides to PDF? Use [decktape](https://github.com/astefanutti/decktape) or [marp-cli](https://github.com/marp-team/marp-cli)
- [ ] TODO lines are not correctly converted?

### Test of empty slide

I want this header to be top aligned!

## Test of empty slide

I want this header to be top aligned!

Titre footer en bas à gauche, © 2021 Lilian [Besson](https://perso.crans.org/besson/), ([GitHub/@Naereen\)](https://github.com/Naereen), sous [licence](https://lbesson.mit-license.org/) MIT  $\S 19/20$ 

### Conclusion

Take home message  $\blacksquare$ 

• Pretty OK, but not perfect

# Merci de votre attention | = !

Titre footer en bas à gauche, © 2021 Lilian [Besson](https://perso.crans.org/besson/), ([GitHub/@Naereen\)](https://github.com/Naereen), sous [licence](https://lbesson.mit-license.org/) MIT  $\S 20/20$